## Steinberg[1].Nuendo.v3.2.0.1128.MERRY.XMAS-H2O 64 Bit

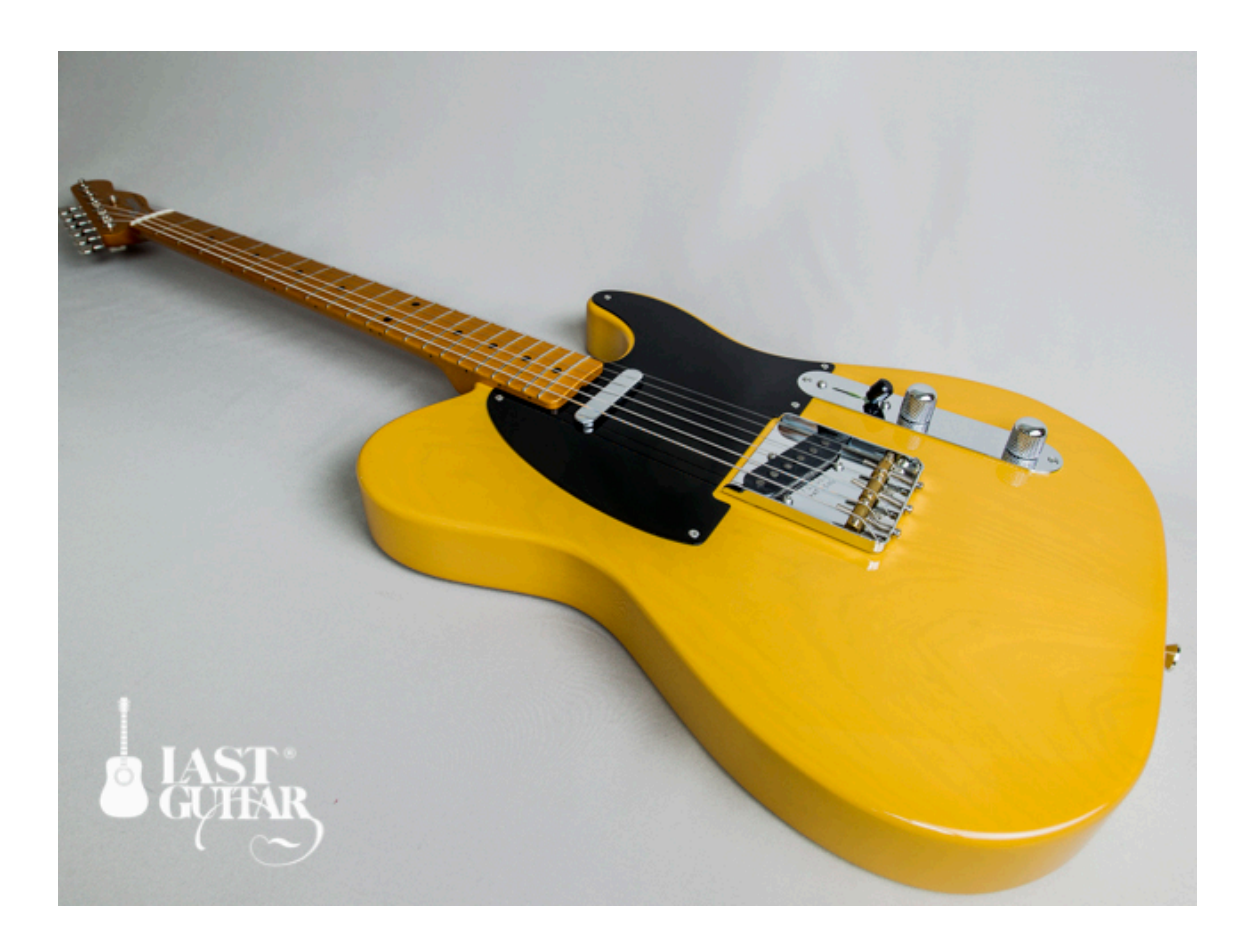

**DOWNLOAD:** <https://byltly.com/2ikwae>

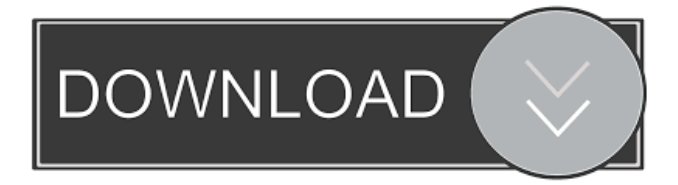

 - Homepage Context: Copied from the subject line, the full line reads: Copied from the subject line, the full line reads: [...] How to connect a Galaxy S4 to my PC and use Microsoft Office 2010 by using the Android SDK: 1- Install all the necessary drivers for Galaxy S4 and Microsoft Office 2010. 2- Run the Android SDK Platform-tools. 3- In the command line, change the directory of the Android SDK: C:\Users\[user name]\AppData\Local\Android\Sdk 4- Copy the project that you want to use (x86, x64, armv7-a, x86\_64 or android-x86 for SDK >=25) to the destination of the Android SDK that you have chosen above. I think this is clear, except for how to 'install all the necessary drivers'. I'm on windows 7, so I found plenty of info on how to download and install android sdk. But it's just the SDK, SDK platform tools, and SDK build tools. It's not clear where to get "drivers" for the pc. Is there any kind of automated download from Samsung? Or do I need to visit there and see if they'll let me download it? Everytime I need to connect my S4 to my PC with my usb cable, I do the following: 1. Boot the phone into Android; 2. Click on "home"; 3. Click on "setting"; 4. Click on "usb connection"; 5. Click on "for hardware" and then "allow". That's it. I don't know if this is the way to do it for everyone, but this is the way I've always done it. The same thing is true for downloading the Android sdk. I found plenty of info on how to download and install the Android sdk, but not how to install the 'drivers' for the pc. It's not clear if I need to visit Samsung and see if they'll let me download the drivers, or if there is an automated download. EDIT: As 82157476af

> [8yo Tara Lets Daddy Fuck Her Ass Aviiso](http://lierebol.yolasite.com/resources/8yo-Tara-Lets-Daddy-Fuck-Her-Ass-Aviiso.pdf) [Sex and the city Tutti i Torrent delle 6 stagioni \[ITA \] S1 4 DVDrip S5 6 TVrip](http://enidar.yolasite.com/resources/Sex-and-the-city-Tutti-i-Torrent-delle-6-stagioni-ITA--S1-4-DVDrip-S5-6-TVrip.pdf) [promob 2013 crack](http://alrari.yolasite.com/resources/promob-2013-crack.pdf)